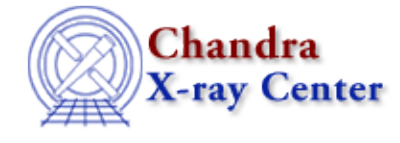

*AHELP for CIAO 3.4* **fflush** Context: slangrtl

*Jump to:* [Description](#page-0-0) [Example](#page-0-1) [See Also](#page-0-2)

### **Synopsis**

Flush an output stream

### **Syntax**

Integer\_Type fflush (File\_Type fp)

# <span id="page-0-0"></span>**Description**

The fflush function may be used to update the output stream specified by fp. It returns 0 upon success, or −1 upon failure and sets errno accordingly. In particular, this function will fail if fp does not represent an output stream, or if fp is associated with a disk file and there is insufficient disk space.

# <span id="page-0-1"></span>**Example**

This example illustrates how to use the fflush function without regard to the return value:

```
 () = fputs ("Enter value> ", stdout);
() = fflush (stdout);
```
Many C programmers disregard the return value from the fflush function. The above example illustrates how to properly do this in the S−Lang langauge.

# <span id="page-0-2"></span>**See Also**

*slangrtl*

clearerr, close, fclose, fdopen, feof, ferror, fgets, fgetslines, fileno, fopen, fputs, fread, fseek, ftell, fwrite, isatty, mkdir, open, pclose, popen

The Chandra X−Ray Center (CXC) is operated for NASA by the Smithsonian Astrophysical Observatory. 60 Garden Street, Cambridge, MA 02138 USA. Smithsonian Institution, Copyright © 1998−2006. All rights reserved.

URL: <http://cxc.harvard.edu/ciao3.4/fflush.tm.html> Last modified: December 2006